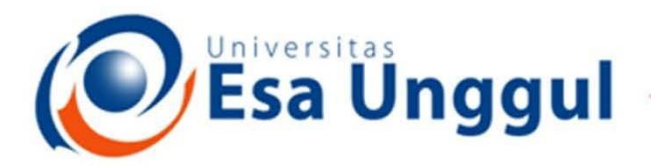

## Smart, Creative and Entrepreneurial

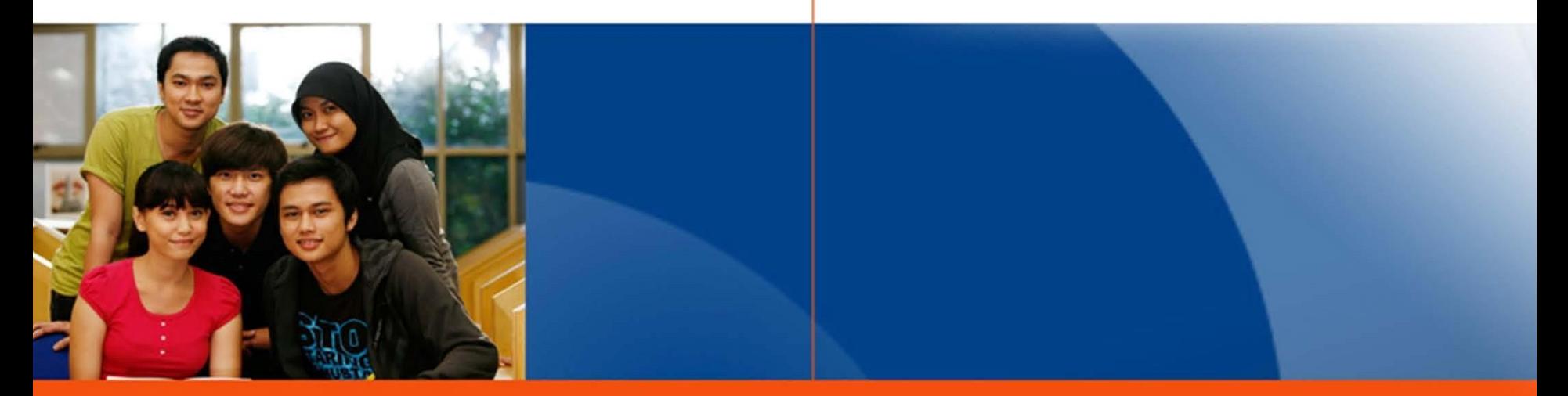

## www.esaunggul.ac.id

**SIG - PERTEMUAN 13 & 14 Haditya L. Mukri, Prodi RMIK & MIK**

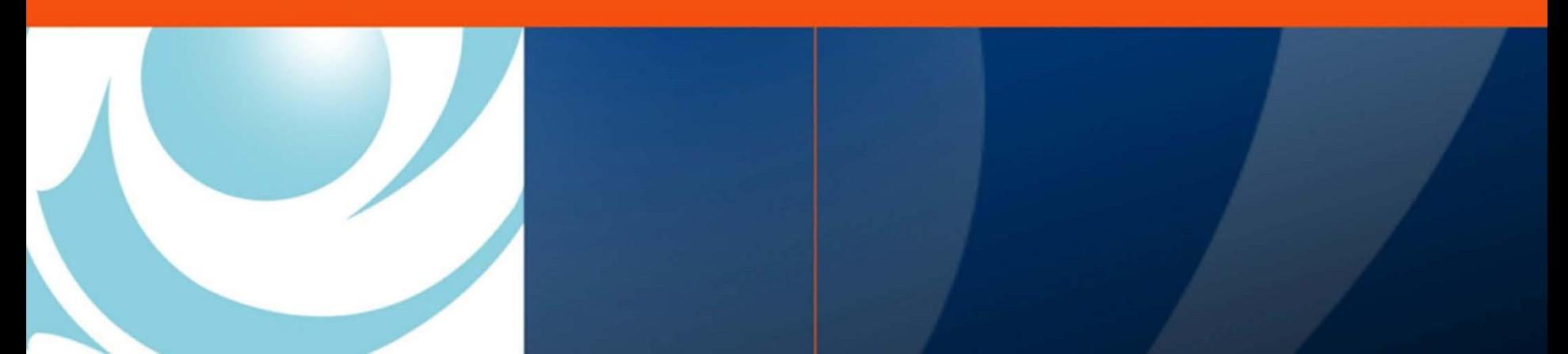

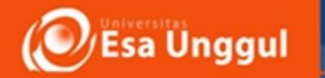

## Latihan dan praktek

- Dengan menggunakan pedoman modul yang anda punya lakukan lah latihan berikut ini:
- (Menggunakan file \*.shp yang berbeda dengan latihan sebelumnya)

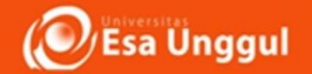

## Pengaturan Layout Peta Pada ArcMap

• Dalam latihan yang kemarin sudah dilakukan, buatlah tampilan report seperti slide selanjutnya denga menggunakan Peta provinsi yang berbeda dengan versi latihan :

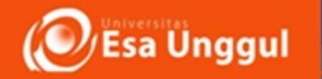

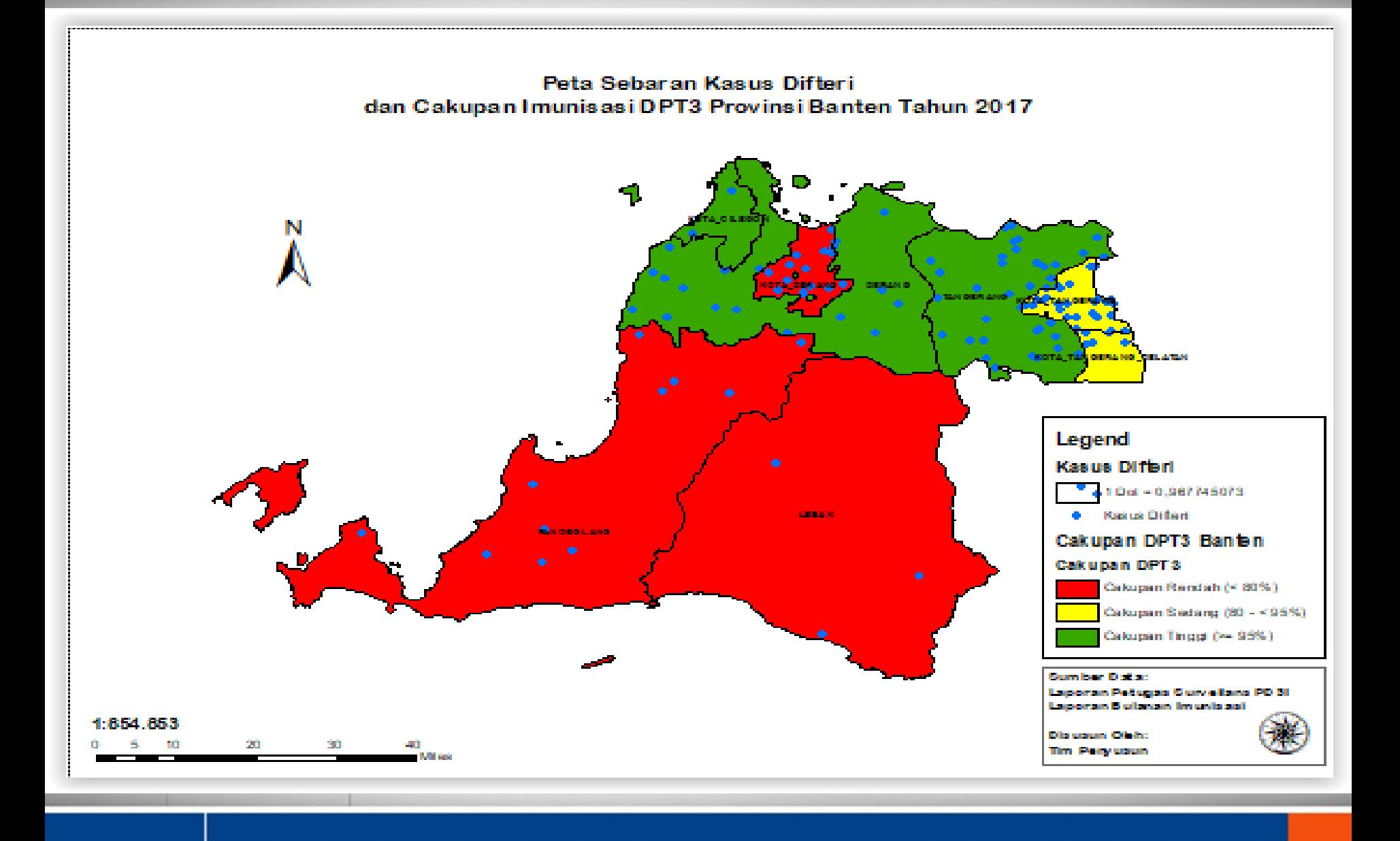